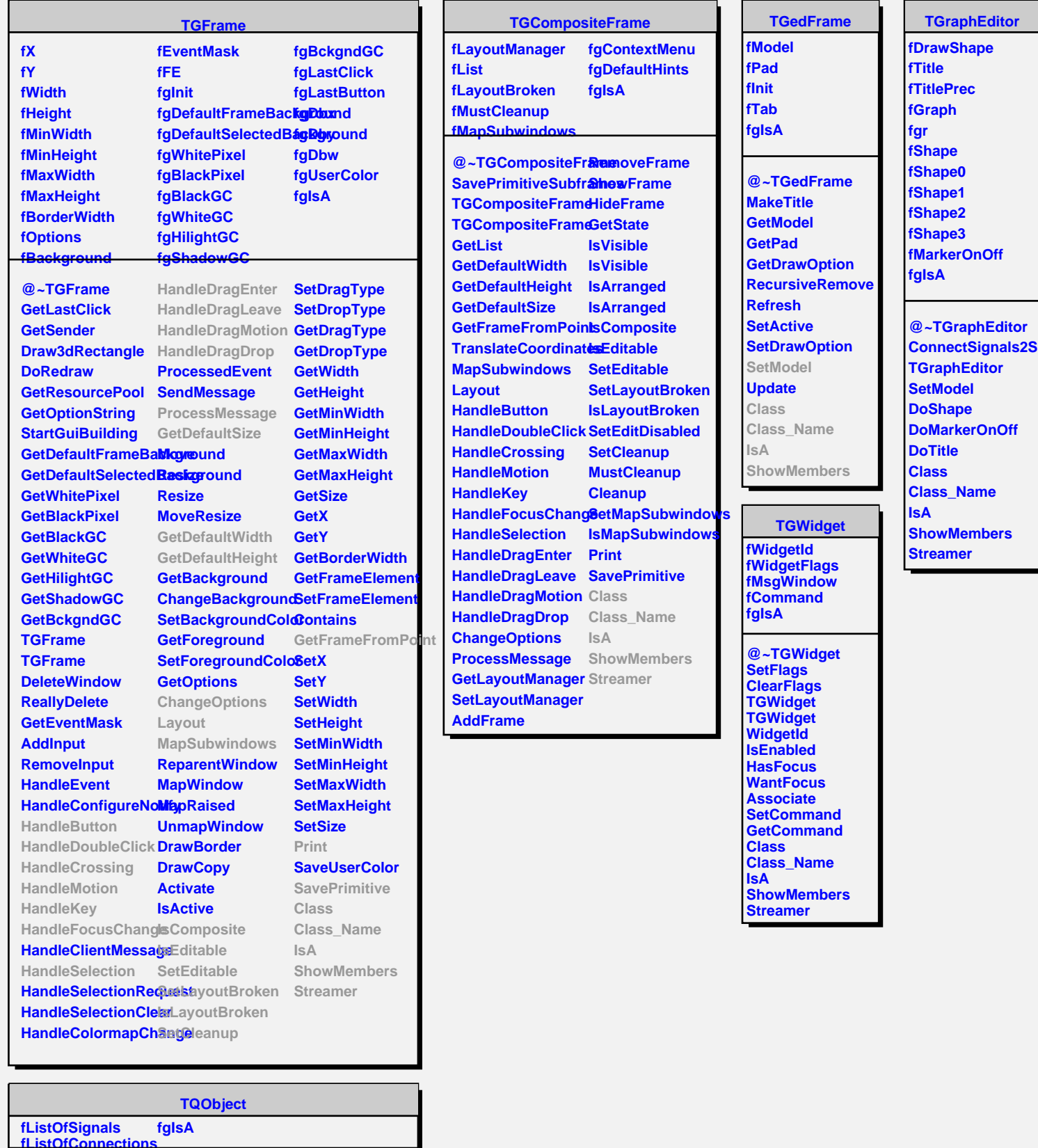

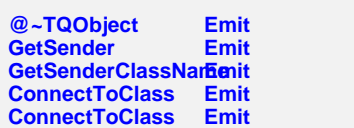

**Disconnected Destroyed ChangedBy Message Connect**